# **Détails et fonctionnalités du logiciel Konosys**

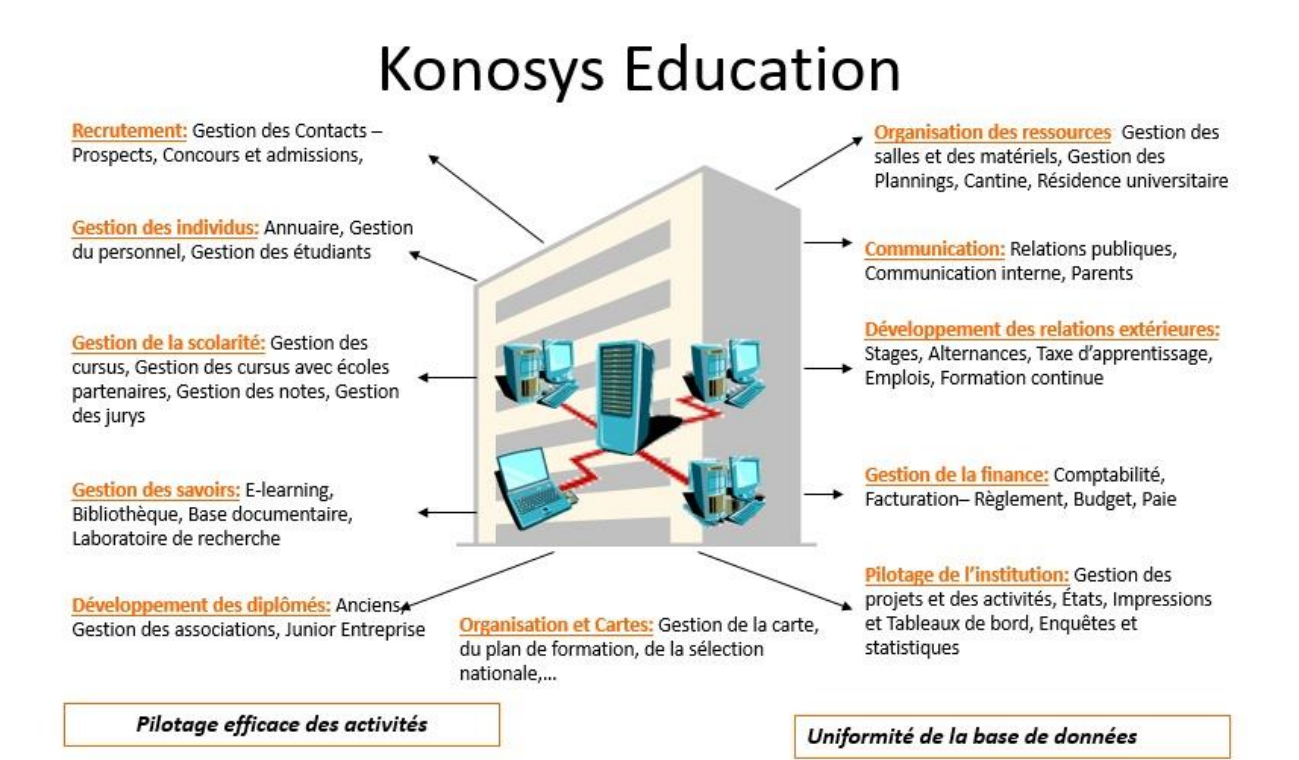

**Konosys Public Gestion du patrimoine:** Gestion des Pilotage efficace des activités immobilisations, Inventaire Portail du citoyen : Portail permettant au citoyen d'accéder à sa citoyenneté Gestion des individus : Annuaire du **Budget de fonctionnement: Gestion des** personnel internet et externe budgets de fonctionnement centralisée et décentralisée **Administration des fiches: Administration** des fiches d'état et des processus de suivi **Budget de investissement et** et des administrations d'équipement: Gestion des budgets de investissement et d'équipement centralisée et décentralisée Portail du fonctionnaire : Portail permettant au fonctionnaire d'accéder à **Gestion des ressources humaines: Gestion** chacun des processus de gestion auquel il a du personnel, gestion du plan de le droit formation, gestion des compétences Gestion des postes, gestion des grades

Pilotage du secteur: Gestion des projets et<br>des activités, États, Impressions et Tableau, *Mniformité de la base de données* de bord, Enquêtes et statistiques

#### **PORTAIL ANONYME – SITE WEB ECOLE**

- Créer un compte Entreprise
- Ajout d'une offre de stage / d'emploi
- Consultation du catalogue de cours
- Consultation du catalogue de produits
- Enregistrement d'une demande de documentation
- Inscription à un concours d'entrée

 Dépôt de dossier de candidatures Choix des épreuves optionnelles

#### **PORTAIL INSCRIPTION**

- Accès au dossier « Pré-inscription »
- Paiement en ligne

#### **PORTAIL ACCUEIL**

- Consultation des fiches étudiants / Enseignants
- Consultation des plannings matériel / prêt
- Enregistrement des entrées / sorties de matériel

#### **PORTAIL ENTREPRISE**

- Accès à la fiche Entreprise : possibilité de mettre à jour les coordonnées
- Dépôt d'offres de stage ou d'emplois en ligne
- Suivi des offres déposées
- Suivi des stagiaires : visualisation de la mission, des coordonnées du tuteur, des actions de suivi … Saisie de la grille d'évaluation d'un stagiaire

#### **PORTAIL ETUDIANT**

jury

**PORTAIL CANDIDAT**

 Accès à son dossier personnel : modification / actualisation des données personnelles

Choix des créneaux horaires pour les épreuves à

- Accès aux syllabus des cours
- Consultation de son emploi du temps (mis à jour de manière synchrone)
- Consultation des plannings des salles
- Visualisation des cours auxquels l'étudiant est inscrit
- Accès aux supports de cours / ressources partagées
- Visualisation des absences
- Accès à la base « Offres de stage » : avec possibilité de sélectionner des offres et de postuler en ligne
- Visualisation des missions d'enseignements appliqués archivés (stages, projets)
- Accès aux questionnaires d'évaluation (évaluation d'un tuteur, d'un professeur, d'une entreprise …) et d'orientation (campagne de choix de parcours)
- Accès au formulaire de demande de renseignement

#### **PORTAIL PERMANENT**

- Accès à son dossier personnel
- Consultation des plannings
- Consultation des fiches des autres permanents
- Consultation des fiches de stages des étudiants
- Consultation des fiches d'inscription des étudiants
- Consultation des tâches de suivis de contacts à réaliser / réalisées
- Réponses à un questionnaire : saisie des réponses à un questionnaire diffusé au permanent
- Administration d'un questionnaire : construction et administration de questionnaires
- Extraction de données : accès aux tableaux de bord de l'institution
- Administration des demandes informatiques : enregistrement des demandes informatiques (configuration des droits, signalement d'une anomalie)
- Enregistrement des ordres de missions
- Enregistrement des notes de frais
- Consultation des budgets : administration des budgets associés à l'individu : déclaration du budget annuel et visualisation des imputations
- Accès aux tableaux de synthèse OLAP

### **PORTAIL ENSEIGNANT**

- Accès à la fiche « Enseignant »
- Consultation des plannings
- Consultation des fiches d'inscription des étudiants **PORTAIL DIPLOMES**
- Saisie des notes d'évaluation des étudiants
- Saisie des moyennes des étudiants sur les instances de module
- Consultation, modification et validation des syllabi (descriptif des cours)
- Suivi des étudiants dans leurs enseignements appliqués
- Consultation des historiques de tutorat
- Visualisation du plan de charge
- Saisie et soumission d'ordres de missions et notes de frais

- Mise à jour de la fiche « Diplômés »
- Saisie de l'enquête premier emploi
- Consultation de l'annuaire des anciens
- Diffusion du CV
- Accès à la base « Offres d'emploi» : avec possibilité de sélectionner des offres et de postuler en ligne

## **CATALOGUE DE PRODUITS**

- Enregistrement des produits et packages phares proposés par l'institution.
- Association de descriptions commerciales et des grilles tarifaires.
- Visualisation des sessions de formations programmées.

## **CATALOGUE DE COURS**

- Référencement des offres de formations proposées par l'école
- Gestion des sessions de formation : ouverture complète ou partielle des programmes à l'inscription –
- Gestion des descriptifs détaillés des cours (syllabi)

## **CONCOURS**

- Constructions personnalisées des dossiers de candidatures
- Définition des concours organisés par l'institution
- Ouverture des concours au niveau temporel
- Saisie des dossiers d'inscription depuis le portail Etudiant Concours
- Gestion des dossiers de candidatures
- Gestion des admissibilités/admissions des candidats

## **CANDIDATS ENSEIGNANTS**

- Enregistrements des postes ouverts et vacants
- Enregistrement des candidatures
- Traitement des candidatures
- Bascule des candidats admis en tant qu'enseignant

### **ENSEIGNANTS**

- Gestion des informations des enseignants
- Suivi et gestion des contrats enseignants

## **RH PERMANENT**

- Gestion des informations des permanents
- Historisation des salaires

## **CONVENTIONS**

- Enregistrement du besoin-client
- Qualification de la convention (en cours de négociation, signé …) et saisie des informations financières (marges, budget …)
- Définition des contacts et des tiers-payeurs
- Emission des lignes de devis
- Réservation des produits et des sessions de formation
- Rattachement des stagiaires et définition de la prise en charge
- Emission des lignes de facturation à partir des lignes de devis

## **PRE-INSCRIPTION**

- Suivi du paiement des préinscrits
- Bascule des préinscrits en étudiants

#### **ETUDIANTS**

- Gestion des inscriptions des étudiants
- Gestion des groupes d'étudiants
- Gestion des informations personnelles des étudiants
- Gestion de la scolarité des étudiants (inscription, absences, retards …)
- Gestion des notes
- Enregistrement des décisions des jurys
- Enregistrement des lignes de facturation des étudiants

#### **PLANIFICATION**

- Enregistrement des contraintes de planification : horaires d'ouvertures, indisponibilités étudiant et enseignant.
- Planification de séances pédagogiques, séances d'examen et d'événements hors cours (réunion, conseil …)
- Visualisation des séances planifiées via un outil graphique avancé
- Consultation et impression de plannings
- Paramétrage possible des couleurs du planning

#### **COMMUNICATION**

- Enregistrement et suivi d'actions de communication
- Enregistrement et suivi de manifestations
- Ciblage des invités : en masse (à partir d'extractions de contacts) ou à l'unité
- Enregistrement des réponses
- Analyse des retombées

## **OFFRES D'EA**

- Enregistrement des offres de stages ou d'emploi depuis différents portails
- Qualification , validation et diffusion des offres
- Suivi des offres de stage

#### **EA**

- Enregistrement des dossiers des missions
- Gestion des affectations des tuteurs sur les étudiants
- Validation des dossiers
- Gestion des envois et des retours des conventions
	- Gestion des avenants
- Suivi des missions : enregistrement des comptes rendus
- Gestion des soutenances et des remises de rapports

#### **RELATIONS EXTERIEURES**

- Gestion des entreprises et des contacts physiques
- Recherche multicritère sur la base de contacts
- Accès aux fiches détaillées des contacts
- Fusions et archivage des contacts

#### **TAXE D'APPRENTISSAGE**

- Gestion des organismes collecteurs
- Enregistrement et suivi des promesses de versements et des versements de la taxe d'apprentissage

#### **MEMBERSHIP/ADHERENT**

- Gestion des informations des adhérents
- Gestion des adhésions et produits souscrits par les adhérents.

 Suivi et édition des remerciements aux entreprises qui ont émis une promesse ou un versement

## **DONS**

## Enregistrement et suivi des promesses de dons et des versements

- Suivi et édition des remerciements aux entreprises qui ont émis une promesse ou un versement
- Gestion des différents budgets de l'institution par direction

## **DONS**

- Enregistrement et suivi des promesses de dons et des versements
- Suivi et édition des remerciements aux entreprises qui ont émis une promesse ou un versement

## **CHOIX DE PARCOURS**

- Enregistrement des questionnaires d'orientation
- Gestion et suivi de la phase de saisie
- Traitement des inscriptions (en fonction des réponses)

## **REGIE**

**BUDGETS**

- Définition des différents comptes d'encaissements
- Enregistrement des encaissements / décaissements sur les comptes d'encaissements
- Enregistrement des différents points d'arrêts des comptes d'encaissements

## **FRAIS**

Enregistrement et validation de notes de frais

## **MATERIELS ET SERVICES**

- **QUESTIONNAIRES**
	- Construction des questionnaires avec des éléments préfabriqués
	- Suivi de la phase de saisie : administration des réponses, relance des destinataires …
	- Analyse des résultats des questionnaires
- Gestion des demandes des utilisateurs en terme d'achat et de prêt de matériel / service
- Conception et gestion des bons de commandes et appels d'offres relatifs à la commande de matériel / service
- Gestion du parc matériel : gestion de la maintenance et des prêts
- Inventaire et historique des mouvements
- Réapprovisionnement automatique

#### **RECHERCHE**

- Gestion des projets de recherche (de la déclaration du projet jusqu'à sa validation finale).
- Gestion des thèses de recherche

#### **RESIDENCES**

- Déclaration du parc résidentiel
- Gestion des demandes d'autorisation d'hébergement
- Gestion des réservations / affectation des appartements
- Gestion des contrats de location des résidences universitaires
- Suivi quotidien des appartements : maintenance, anomalies ….

Accès à des tableaux de bord et de synthèse

#### **COMPTABILITE & FINANCE**

- Gestion & comptabilité clients et fournisseurs
- Suivi clients et rappels multi-niveaux Diffusion de l'extraction à des utilisateurs d'un profil
- Ordres de paiements et paiements automatiques
- Génération automatique des écritures comptables
- Gestion des factures et de leur numérotation
- Edition des factures clients (étudiant ou tiers payeurs) à partir des lignes de facturation
- Définition des taux de change et de TVA
- Administration et suivi des factures : gestion des avoirs
- Gestion des factures fournisseurs
- Edition factures avec BVR et paiements automatiques

#### **CANTINE/RESTAURATION**

- Enregistrement des dossiers de restauration
- Enregistrement des menus
- Gestion des formules de repas
- **Facturation**

## **INDIVIDUS**

- Gestion des utilisateurs
- Attribution des droits d'accès
- Paramétrage de l'application : référentiels, variables systèmes …
- Gestion des demandes informatiques

#### **BIBLIOTHEQUE**

- Enregistrement et indexation des ressources
- Gestion des réservations et des emprunts
- Gestion des commandes
- Enregistrement des commentaires des lecteurs

#### **MAINTENANCE**

Annuaire téléphonique

## **PILOTAGE**